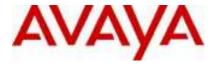

## **IP Office Technical Tip**

Tip no: 145

Release Date: 18 August 2006

Region: **GLOBAL** 

## Replay Controls in IP Office ContactStore Disappear After Installing MS Update KB912812

After installing Microsoft update 912812 if a user tries to use the IP Office ContactStore Replay Controls in "Search and Replay" these are missing. To resolve this issue the user must install Microsoft update 917425.

## **Download information**

The following files are available for download from the Microsoft Download Center:

Compatibility Patch for Internet Explorer for Windows XP SP2

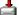

Download the 917425 package now.

Compatibility Patch for Internet Explorer for Windows Server 2003 SP1

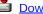

Download the 917425 package now.

For more information about how to download Microsoft support files, click the following article number to view the article in the Microsoft Knowledge Base:

http://support.microsoft.com/kb/912812

http://support.microsoft.com/kb/917425

Issued by: Avaya SMBS Tier 4 Support Contact details:-EMEA/APAC Tel: +44 1707 392200

Fax: +44 (0) 1707 376933 Email: gsstier4@avaya.com

NA/CALA Tel: +1 732 852 1955 Fax: +1 732 852 1943 Email: IPOUST4ENG@Avaya.com

Internet: http://www.avaya.com © 2006 Avaya Inc. All rights reserved.

COMPAS ID 119197 Page 1 of 1